# **Activity of Processes**

## Activity of processes within redundant group

### Application server processes

After connecting to the server, application server processes receive the information on the current state of the server in the view of the redundant group (HS or SBS states). They control own activity according to the state. If the server is in the HS state, process performs its task according to the configuration of its children ([DODM relations](https://doc.ipesoft.com/display/D2DOCV12EN/DODM+Layout)). If the process is connected to a SBS server, its activity depends on the type of process. If the processes support instance mode (e.g. [/WSELF,1](https://doc.ipesoft.com/pages/viewpage.action?pageId=17282458#StartParameters(Processes)-/w)), the active instance connected to [HS](https://doc.ipesoft.com/display/D2DOCV12EN/Redundancy+of+Application+Server) performs its task and in other three cases (passive instance connected to [HS](https://doc.ipesoft.com/display/D2DOCV12EN/Redundancy+of+Application+Server), any instance connected to [SBS\)](https://doc.ipesoft.com/display/D2DOCV12EN/Redundancy+of+Application+Server) its activity depends on the type of process

[D2000 Event Handler](#page-0-0) [D2000 KOM](#page-0-1) [D2000 CALC](#page-1-0) [D2000 ARCHIV](#page-1-1) [D2000 DbManager](#page-1-2) [D2000 ALARM](#page-1-3) [D2000 GATEWAY](#page-2-0) [D2000 CNF](#page-2-1) [D2000 HI](#page-2-2) [D2000 GrEditor](#page-3-0)

#### <span id="page-0-0"></span>**D2000 Event Handler**

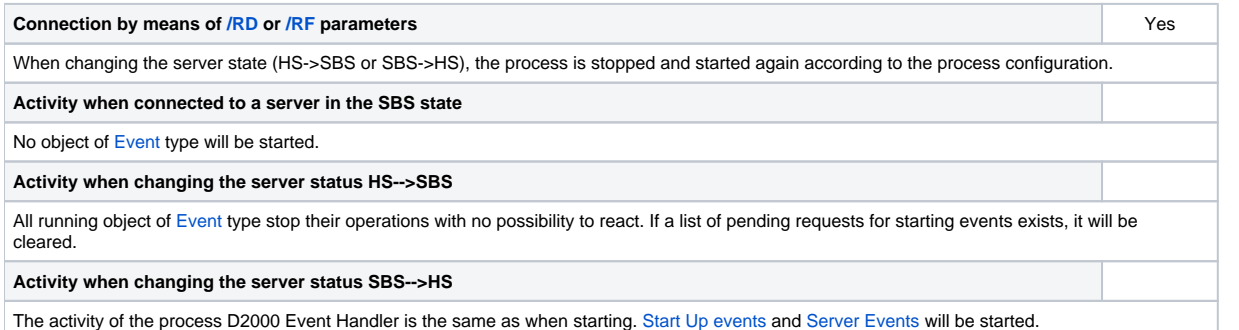

Process supports the instances (parameter /Wmeno, instNr). If the process is active (on HS), its activity is obeyed a configuration of relevant children (objects of Event type). If the process is inactive, all the ESL scripts are inactive, too. When process changes from active state to inactive one all the ESL scripts are stopped. The situation is the similar as when server transfers from HS state to SBS state. A log about it will be created for each aborted script into log database.

#### <span id="page-0-1"></span>**D2000 KOM**

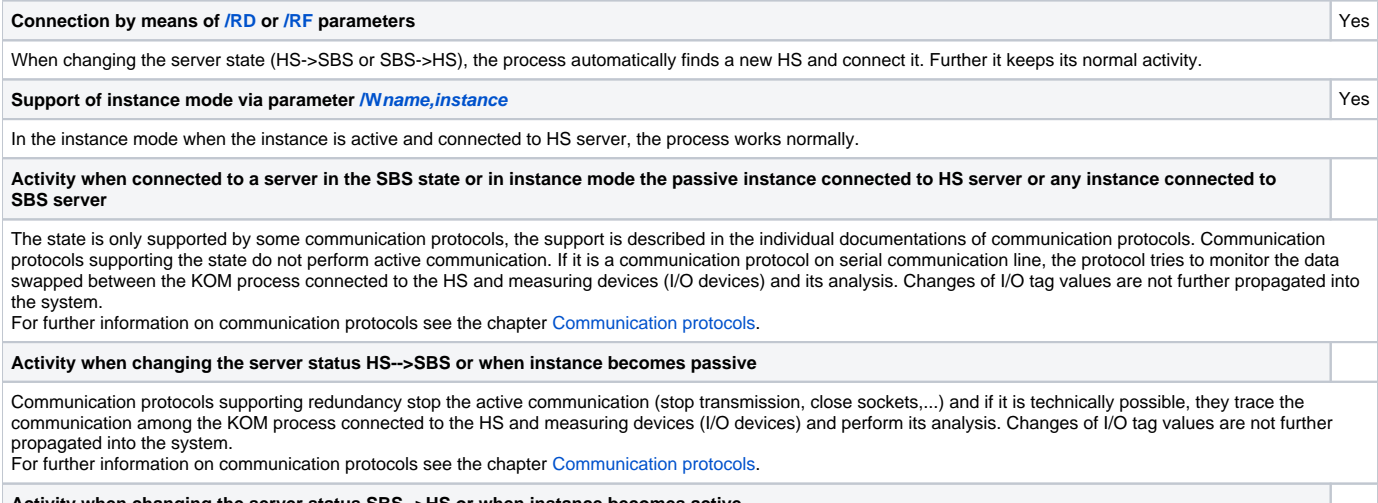

**Activity when changing the server status SBS-->HS or when instance becomes active**

Communication protocols supporting redundancy start the active communication, if it is possible, when the communication of the previous KOM process connected to the HS was finished. Changes of I/O tag values are to be propagated into the system. For further information on communication protocols see the chapter [Communication protocols.](https://doc.ipesoft.com/display/D2DOCV12EN/Communication+Protocols)

#### WARNING:

We strongly recommend not using the communication protocols, which do not support redundancy, in the redundant systems with 2 or more KOM processes.

The correct configuration is to run a single KOM process on a selected computer using [/RD](https://doc.ipesoft.com/pages/viewpage.action?pageId=17282458#StartParameters(Processes)-/rd) or [/RF](https://doc.ipesoft.com/pages/viewpage.action?pageId=17282458#StartParameters(Processes)-/rf) parameters.

#### <span id="page-1-0"></span>**D2000 CALC**

**Connection by means of [/RD](https://doc.ipesoft.com/pages/viewpage.action?pageId=17282458#StartParameters(Processes)-/rd) or [/RF](https://doc.ipesoft.com/pages/viewpage.action?pageId=17282458#StartParameters(Processes)-/rf) parameters** No

#### **Activity when connected to a server in the SBS state**

The process operates according to configuration of [eval tags](https://doc.ipesoft.com/display/D2DOCV12EN/Eval+Tags), but possible changes of their values are not further propagated into the system. It ensures, that inner states in the expressions of called functions are continuously updated.

**Activity when changing the server status HS-->SBS**

The process stops propagating the values of [eval tags](https://doc.ipesoft.com/display/D2DOCV12EN/Eval+Tags).

#### **Activity when changing the server status SBS-->HS**

The process starts propagating the values of [eval tags.](https://doc.ipesoft.com/display/D2DOCV12EN/Eval+Tags)

#### <span id="page-1-1"></span>**D2000 ARCHIV**

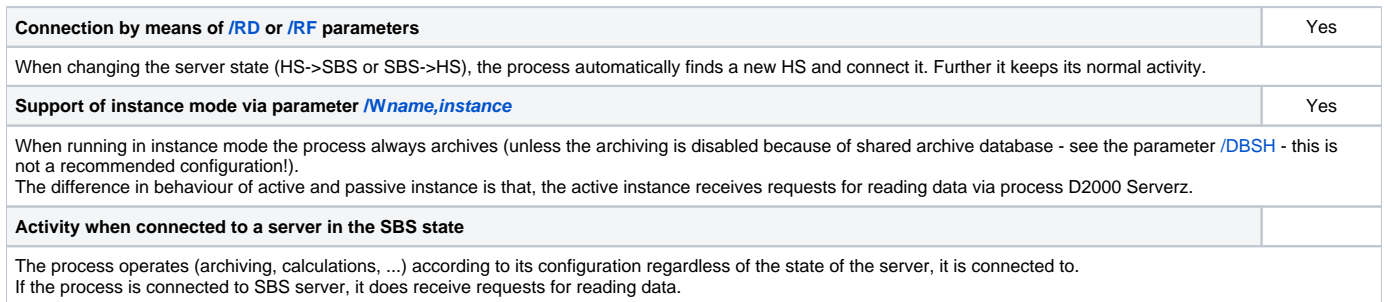

#### <span id="page-1-2"></span>**D2000 DbManager**

#### **Connection by means of [/RD](https://doc.ipesoft.com/pages/viewpage.action?pageId=17282458#StartParameters(Processes)-/rd) or [/RF](https://doc.ipesoft.com/pages/viewpage.action?pageId=17282458#StartParameters(Processes)-/rf) parameters** Yes

When changing the server state (HS->SBS or SBS->HS), the process automatically finds a new HS and connect it. Further it keeps its normal activity.

**Support of instance mode via parameter /W[name,instance](https://doc.ipesoft.com/pages/viewpage.action?pageId=17282458#StartParameters(Processes)-/w)** Yes

In the instance mode when the instance is active and connected to HS server, the process works normally.

**Activity when connected to a server in the SBS state or in instance mode the passive instance connected to HS server or any instance connected to SBS server**

DbManager in this state does not process any requests coming from D2000 Server. During transition to this state all databas operations are terminated, the ROLLBACK operation is performed on all database connections and the process waits, till it becomes active again (when server goes to HS state or when the instance of DbManager becomes active). If the parameter [/DBSH](https://doc.ipesoft.com/pages/viewpage.action?pageId=17282458#StartParameters(Processes)-/dbsh2) is used, all database connections will be closed.

**Activity when changing the server status SBS-->HS or when instance becomes active**

DbManager starts processing requests coming from D2000 Server. If the parameter [/DBSH](https://doc.ipesoft.com/pages/viewpage.action?pageId=17282458#StartParameters(Processes)-/dbsh2) is used, the database connections will be reopened.

#### <span id="page-1-3"></span>**D2000 ALARM**

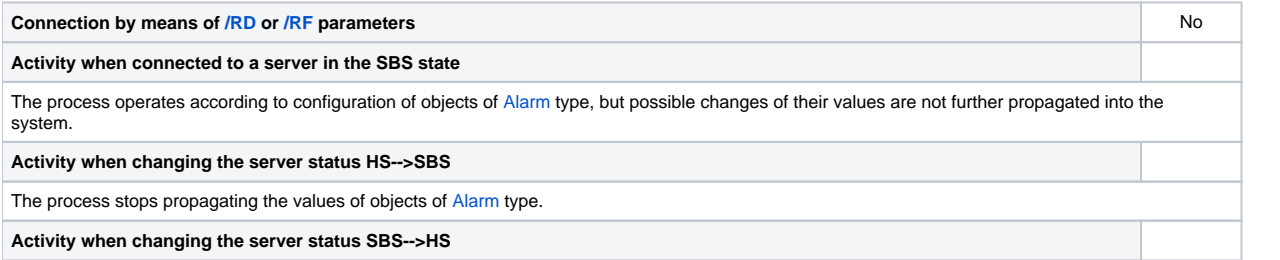

The process starts propagating the values of objects of [Alarm](https://doc.ipesoft.com/display/D2DOCV12EN/Object+of+Alarm+Type) type.

## <span id="page-2-0"></span>**D2000 GATEWAY**

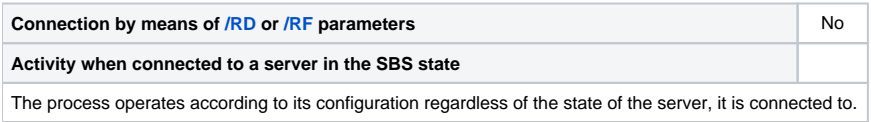

## <span id="page-2-1"></span>**D2000 CNF**

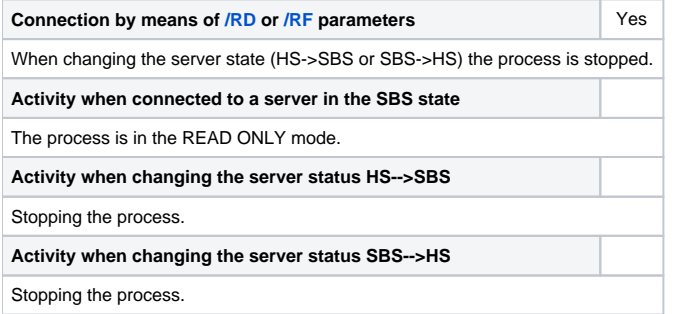

#### <span id="page-2-2"></span>**D2000 HI**

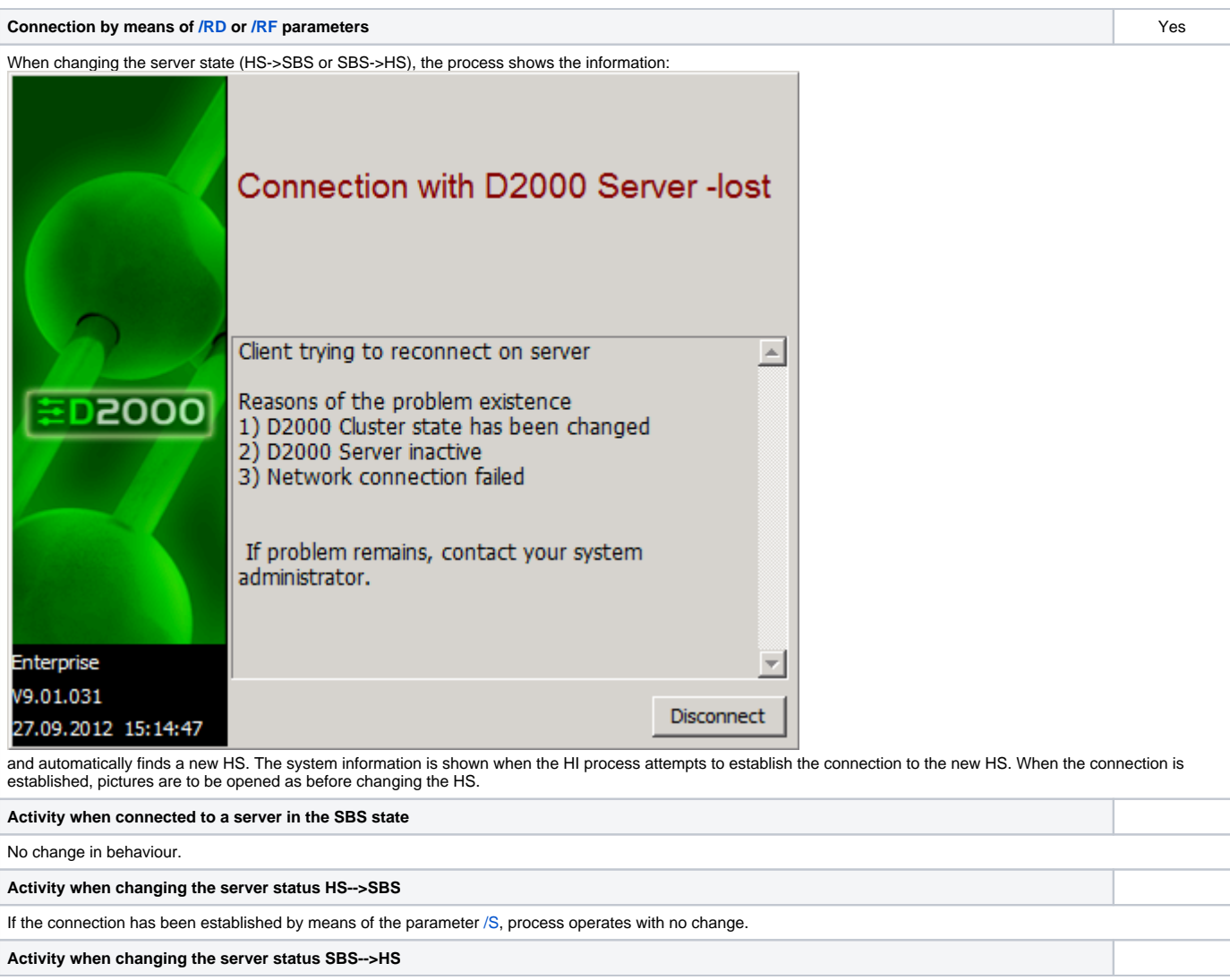

If the connection has been established by means of the parameter [/S](https://doc.ipesoft.com/pages/viewpage.action?pageId=17282458#StartParameters(Processes)-/s), process operates with no change.

### <span id="page-3-0"></span>**D2000 GrEditor**

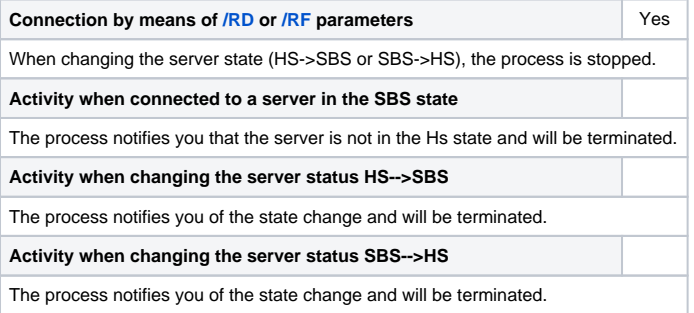

## **Related pages:**

[D2000 system application within redundant system](https://doc.ipesoft.com/display/D2DOCV12EN/Redundancy+of+Application+Server)